## **Test notebook**

The first test of any language:

print('Hello world!')

Hello world!

Make a plot:

```
import numpy as np
import matplotlib.pyplot as plt
x = np.linspace(0,1)
y = x**2.
fig, ax = plt.subplots()
ax.plot(x,y)
plt.tight_layout()
plt.savefig("xy.pdf")
```
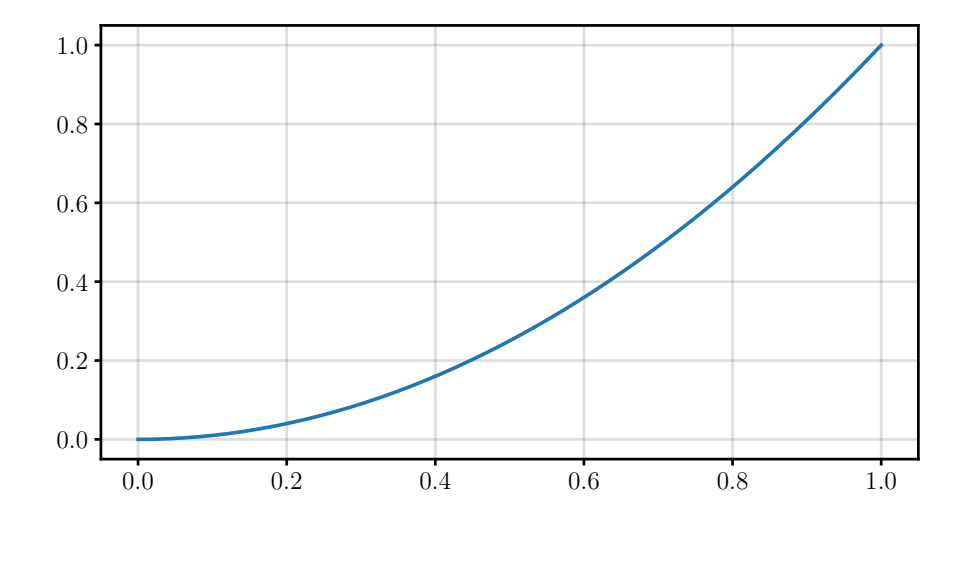

Generated by james@feta on 2022-10-22.